K2Net Crack Product Key Full For PC

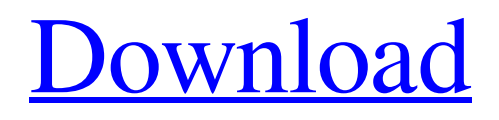

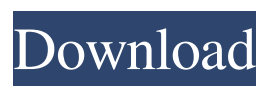

**K2Net Crack**

With K2Net you can take control of an Elecraft K2 over the network. K2Net is a daemon. You start

K2Net on the main machine (server) and it will operate as a remote client on any other machine. You can view the logs, and control the knobs and buttons on the K2. At any time you can connect to the server and save the current settings. When you log out, K2Net shuts down. You can create a new profile and save the settings. You can also program the K2 so that it operates according to a given profile. K2Net can do CW or SSB transmit and receive. You can also transmit from one K2 to another over the network (providing the transmitters are both on and in operation). When used with a single K2, it is possible to log in, change the keying rate, adjust the volume, listen to the

audio stream, transmit and receive, log off, record, view the log and save the settings. NOTE: You can use K2Net with a Windows, Linux or OSX client. K2Net Client and Server: K2Net Client: Download here: K2Net Server: Download here: K2Net Installation: You should have a client machine with a good microphone, and a good microphone plugged into its sound card (USB or analog). The client also needs a serial port, and a K2 connected via a serial cable. Now you need to install K2Net on your server machine. There are two programs.

K2Net Client and K2Net Server. K2Net Client is the client. It is the program that controls the K2, and displays its view of the world. K2Net Client is

basically a windows app, so you run it from an install disc. The K2Net Server is the daemon. It is the program that connects to the K2. It is the program that communicates with the K2 over the network. You start the server on your main machine, and it runs continuously in the background. To install K2Net Server, first you need to have a copy of DOSbox installed, and DOSbox installed. You then run the K2Net Server from the install disk. You can also install K2Net

**K2Net Registration Code Free Download X64 [April-2022]**

Basic keymacro program. Input keying text from a

line edit box and output a single CW or SSB message. If the macro text is not successfully transmitted, or invalid, the MACRO terminates. However, you can also define a "dry run" in which a successful transmission will be made. BONUS KEYS: A small additional keymacro. You can run all of the basic keymacro program and then define a number of keymacro buttons that will each perform a specific macro. The text sent by these macros will only be transmitted if the macro text is complete, even if it is in the form of a partial word. You can then use the "send fail/dry run" feature to insure that the macros work correctly. K2Net DEMO KEYS: Keying macro demo keys. Full screen

recording of CW, SSB keying. You can also use the optional "send fail/dry run" feature. The demo keys are not designed to be used with a live microphone. K2Net MIC DEMO KEYS: Keying macro demo keys. Full screen recording of CW, SSB keying. You can also use the optional "send fail/dry run" feature. TIMERS: Three timer macros. Initializing timer settings, displaying last transmitted message, measuring time for a macro. MACRO KEYGEN: Generate MACRO KEYS from a table. There are two tables with the keys and no options. Each table can be saved as a Batch Keymap file to reload later. When "Send Fail" is activated all macros are

transmitted and logged, whether they are successful

or not. Each macro can have different options. These are listed below in the "Global Options" column of the keymacro prompt screen. MACRO OPTIONS: Options for each macro. These options are listed on the keymacro prompt screen. There are three global options, and they are used for all macros. "Initiate CW" allows you to initiate a CW keying macro with the K2's CAT CW keying capability. "Initiate SSB" allows you to initiate a SSB keying macro with the K2's VOX keying capability. The "Squelch" option applies the squelch feature (not used in this program.) IRQ and HANG: Synchronize K2Net, or any other application, to an IRQ. The system 77a5ca646e

K2Net is designed to provide a way of controlling a K2 over a local area network (LAN) or Internet using the TCP/IP protocol. As a result it uses the UDP/IP protocol for low data rate applications, and has been designed to run on any platform that supports TCP/IP, including Windows and Linux. The K2's serial port is connected to the client PC via the sound card. It is this connection that K2Net uses. K2Net first listens for a connection from the server to the PC. When that connection is established it will send the K2's CLI commands to the K2. This allows the K2 to be controlled in an

almost identical manner to the K2's manual controls. K2Net supports CW and SSB transmit. The K2's DSP (Digital Signal Processor) works in the background of K2Net, allowing the K2's basic functions such as keying and freq output to be controlled. K2Net supports the K2's CW keying functionality. You can send a fixed keying sequence (CQSS, CQSK, CQCW, etc.) or a user definable sequence (using macros) by typing text into a window. In some applications the user is presented with a list of available macros, and is allowed to select one, or create their own, to be used. When a macros is set, it will send the text of the selected

macro at runtime. Macros can be defined to

perform a command (such as call, QTH, name or report), set a variable (such as current freq, power), a value (such as a CW level or SSB level), or to store text in a field for later use. The macros definitions will be saved to the K2, and any macros definitions set in the past will be loaded on startup. All macros defined are saved when the user logs out. The macros editor can be accessed at any time by typing the command macroinfo from the K2's CLI. It will list all the macros that are currently defined and will allow the user to edit or delete them. All GUI controls are designed to be very easy to use, and have auto-complete facilities. It is possible to set all the controls to one control

function, allowing the same functions to be controlled with the same keystroke. The K2's AF Gain control is converted into a fully analog control which can be set at any level. It also shows

**What's New in the?**

A text-mode, PC client that communicates with a K2 radio over a local area network or the Internet using TCP/IP. K2Net can also operate as a voice decoder for the Elecraft CW/SSB decoder. See also Elecraft K2 K2Net Logger References Category:Windows-only software Category:Elecraft radios

**System Requirements For K2Net:**

To experience all the breathtaking realism of World War II, your graphics card must support DirectX 11. Windows 7/Vista with the latest service packs and graphics drivers are required. PS3 and XBOX require Windows 7/Vista and the latest graphics drivers. HIGHLIGHTS Rewrite of the original 2-D world An expanded story-line Complete 3-D environments and environments set in a 2-D world 3-D weapons and vehicles Advanced animations and facial expressions New

<https://www.viizair.com/x-vpn-free-license-key-free/> <https://edupedo.com/wp-content/uploads/2022/06/cPing.pdf> <https://luxvideo.tv/2022/06/06/mart-dictionary-crack-free-download-for-pc/>

<http://dreamvacationshome.com/photoartista-oil-2-52-0-0-crack-serial-key-x64/> <http://quitoscana.it/2022/06/06/controluwp-crack-activation-free-download-pc-windows/> [https://www.apnarajya.com/wp-content/uploads/2022/06/Primo\\_Ramdisk\\_Server\\_Edition.pdf](https://www.apnarajya.com/wp-content/uploads/2022/06/Primo_Ramdisk_Server_Edition.pdf) <http://advantageequestrian.com/?p=2502> <https://serv.biokic.asu.edu/neotrop/plantae/checklists/checklist.php?clid=17103> <https://www.advisortic.com/wp-content/uploads/2022/06/xylwini.pdf> <https://themesotheliomacancer.com/wp-content/uploads/2022/06/bereme.pdf>